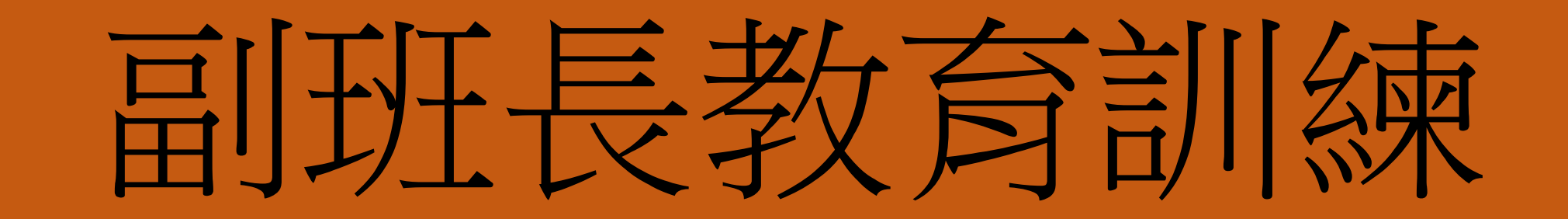

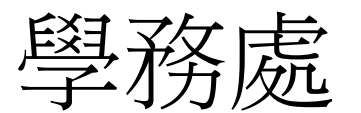

### 一、二年級點名單重點補充注意事項 *1.*繳交期限: *(1)*點名單:每天放學後 *(2)*第一節未到課:小張第一節 *2.*送出前檢查*-*年級班別、年月日、缺勤情形

### 紙本班級點名單

- *1.* 副班長當天早上至學務處投入點名單投入口
- *2.* 每堂老師在點名單點名
	- 請副班長提醒老師
		- 「缺曠畫ⅹ」
	- 「遲到畫⊕」
- *3.* 每堂老師簽名
- *4.* 副班長每天放學後*17*時前交回學務處*+*線上系統點名送

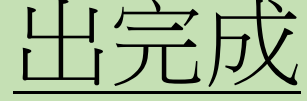

#### ■ vschool.tp.edu.tw/B2K2017/Login.aspx?sch=333401

 $\star$   $\mathbb{Z}$   $\star$   $\mathbb{Q}$  :

⊙課 : M 奇事 《 e大 25 | 類 / @ 音韻 ⊙ 全訊 ⊙ 大安 G songs ‰ 翻譯 网人事 M 收件匣 ⊙ 虹積 ⊙ 稅務 台第8 ⊙ 員工委上網行動版

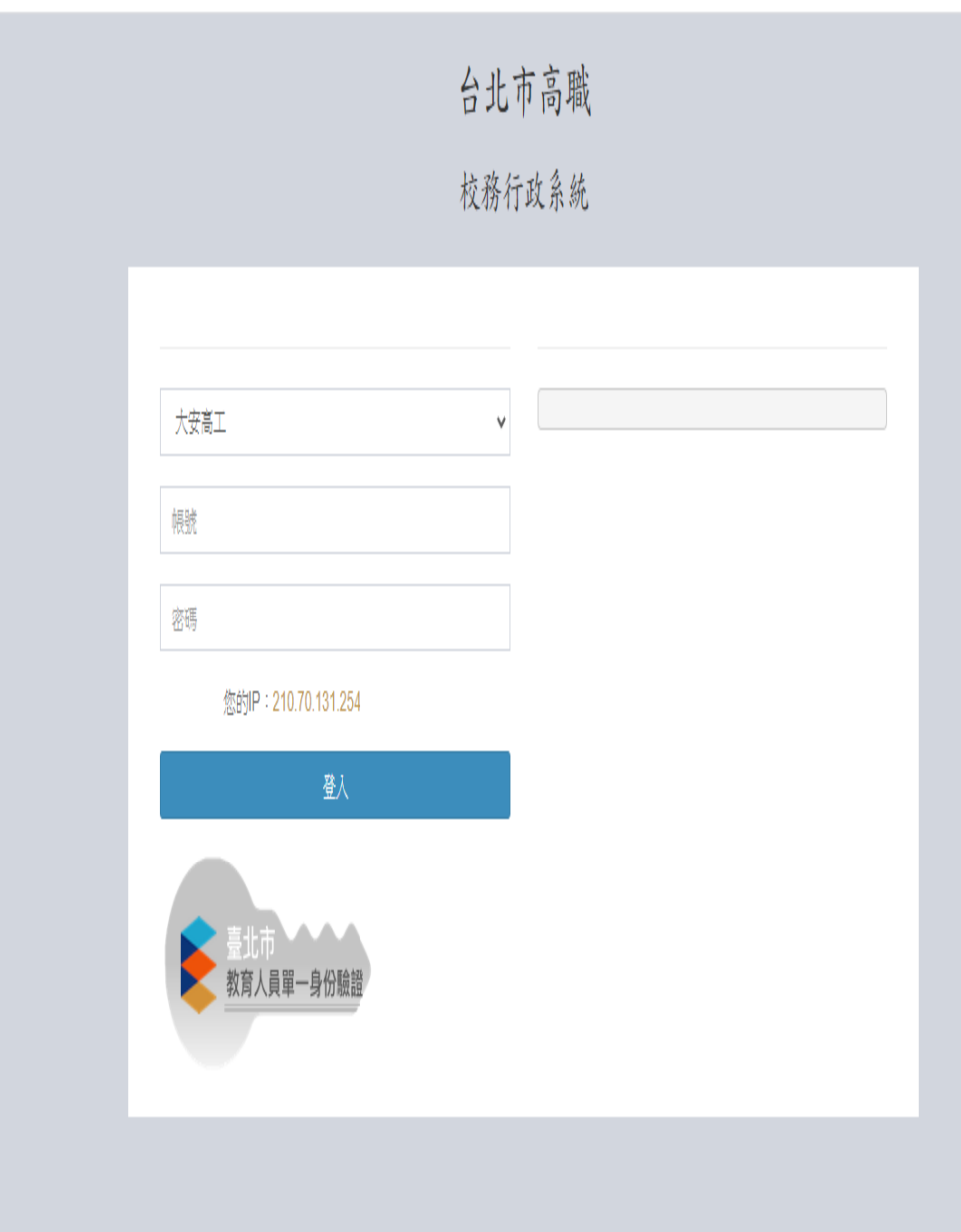

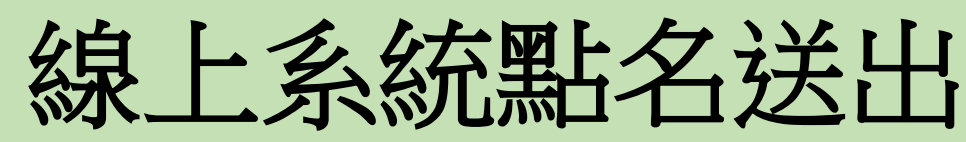

- 副班長每天放學後*17*時前
	- 依老師劃記的班級點名單 到線上系統點名送出完
- 網址:大安首頁*/*常用連結*/* 校務行政系統(日間部)
	- 帳號:副班長的學號
	- 密碼:*!Qaz*副班長的身分證 後*4*碼

台北市高職

校務行政系統

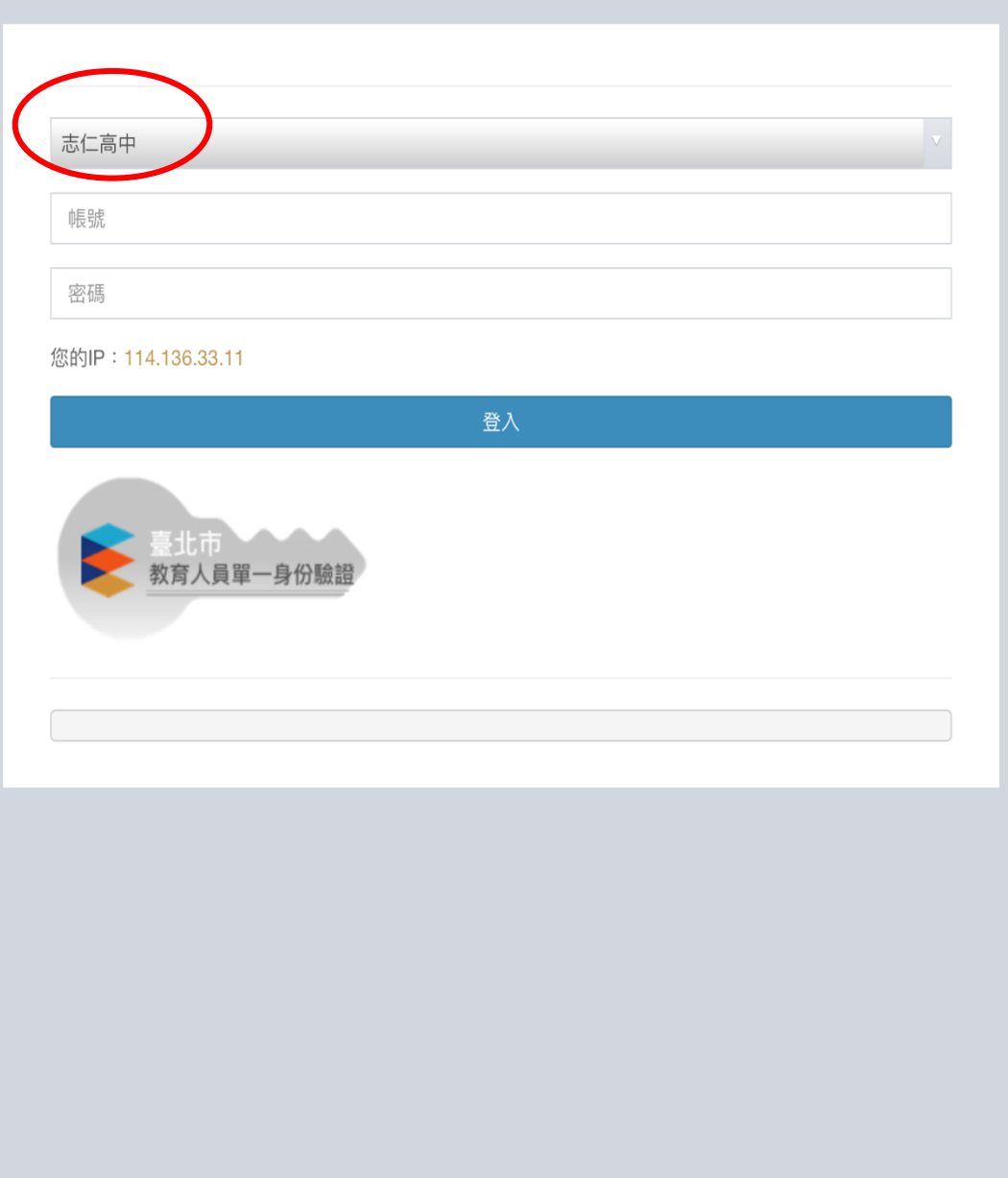

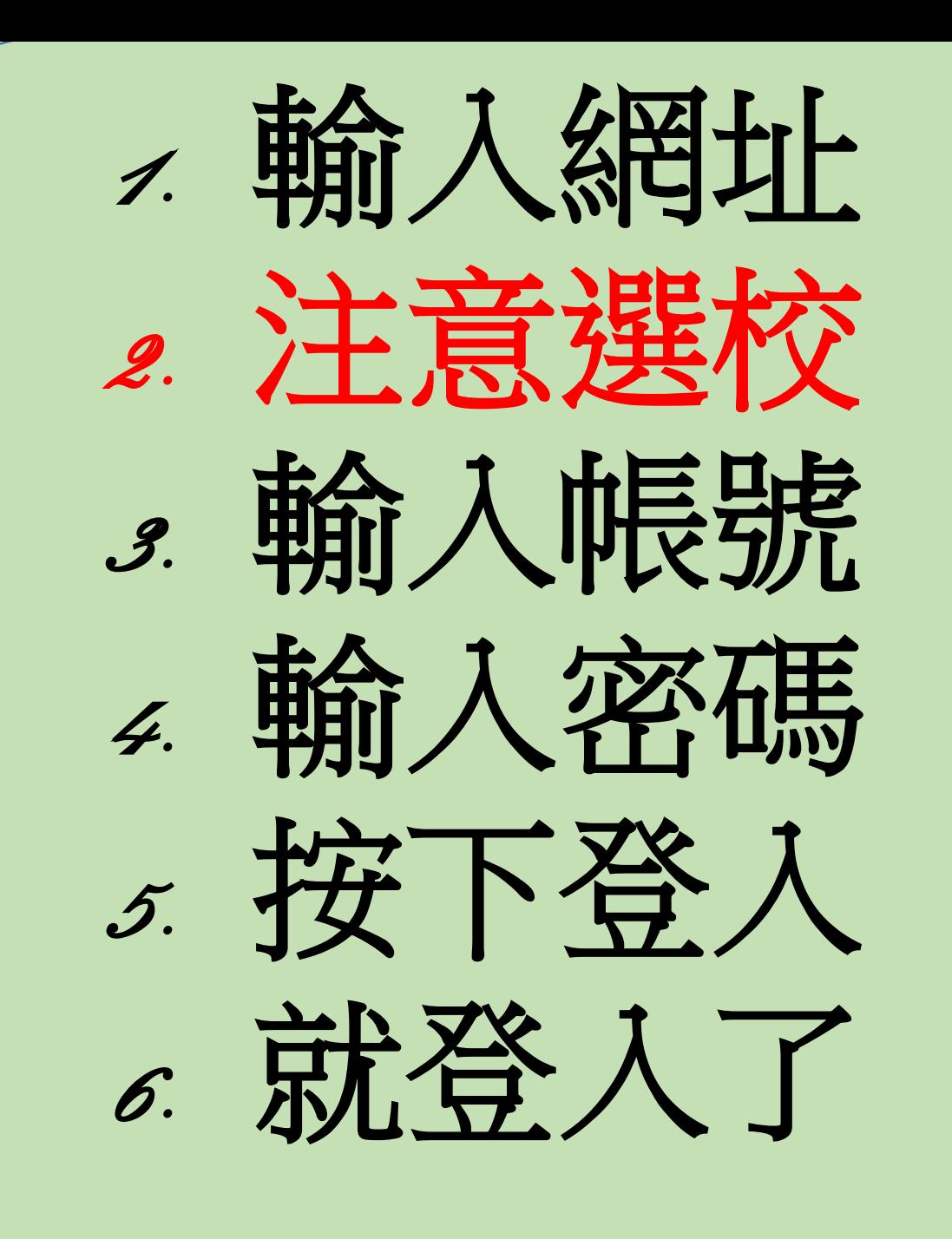

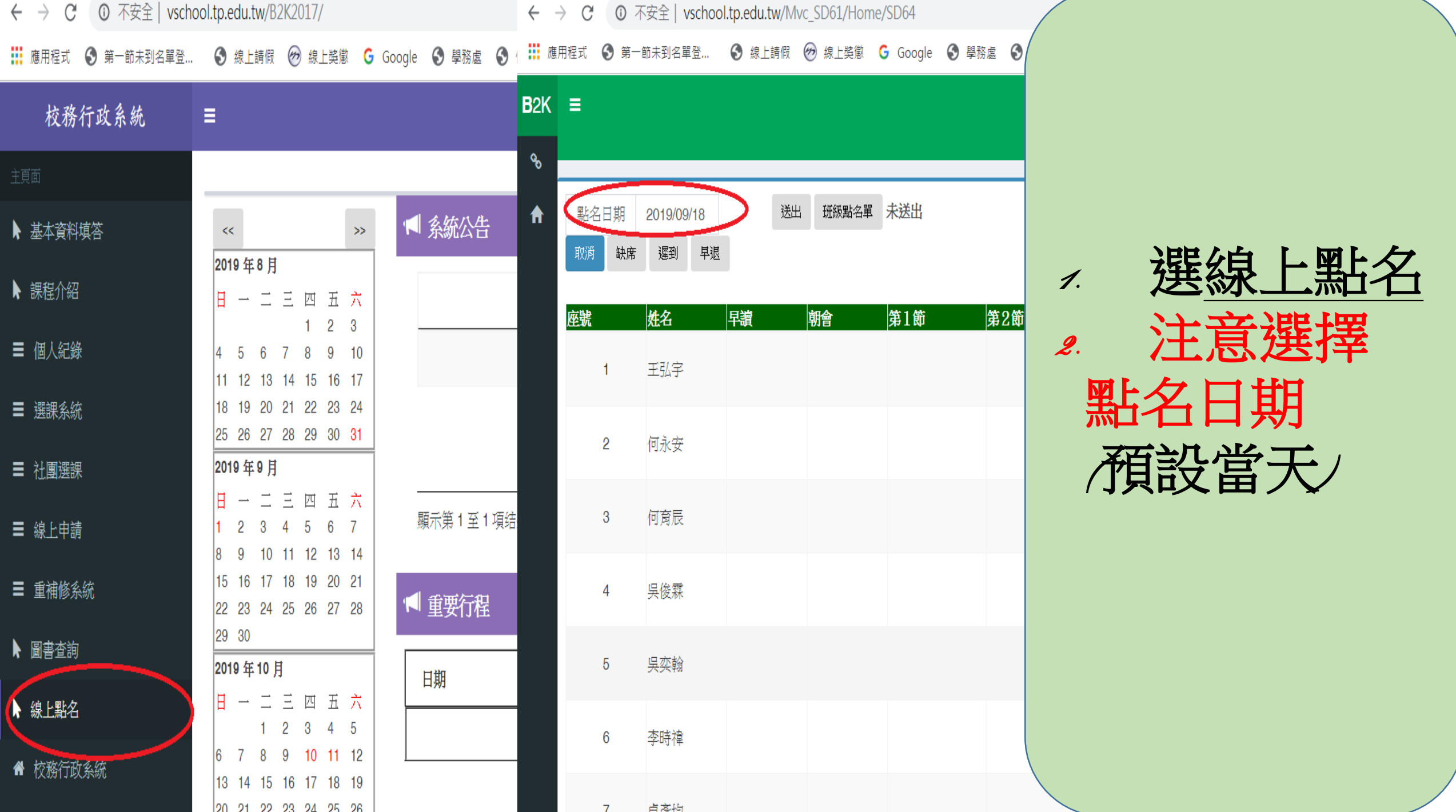

#### $\leftarrow$   $\rightarrow$ **①** 不安全 | vschool.tp.edu.tw/Mvc\_SD61/Home/SD64 C

#### 

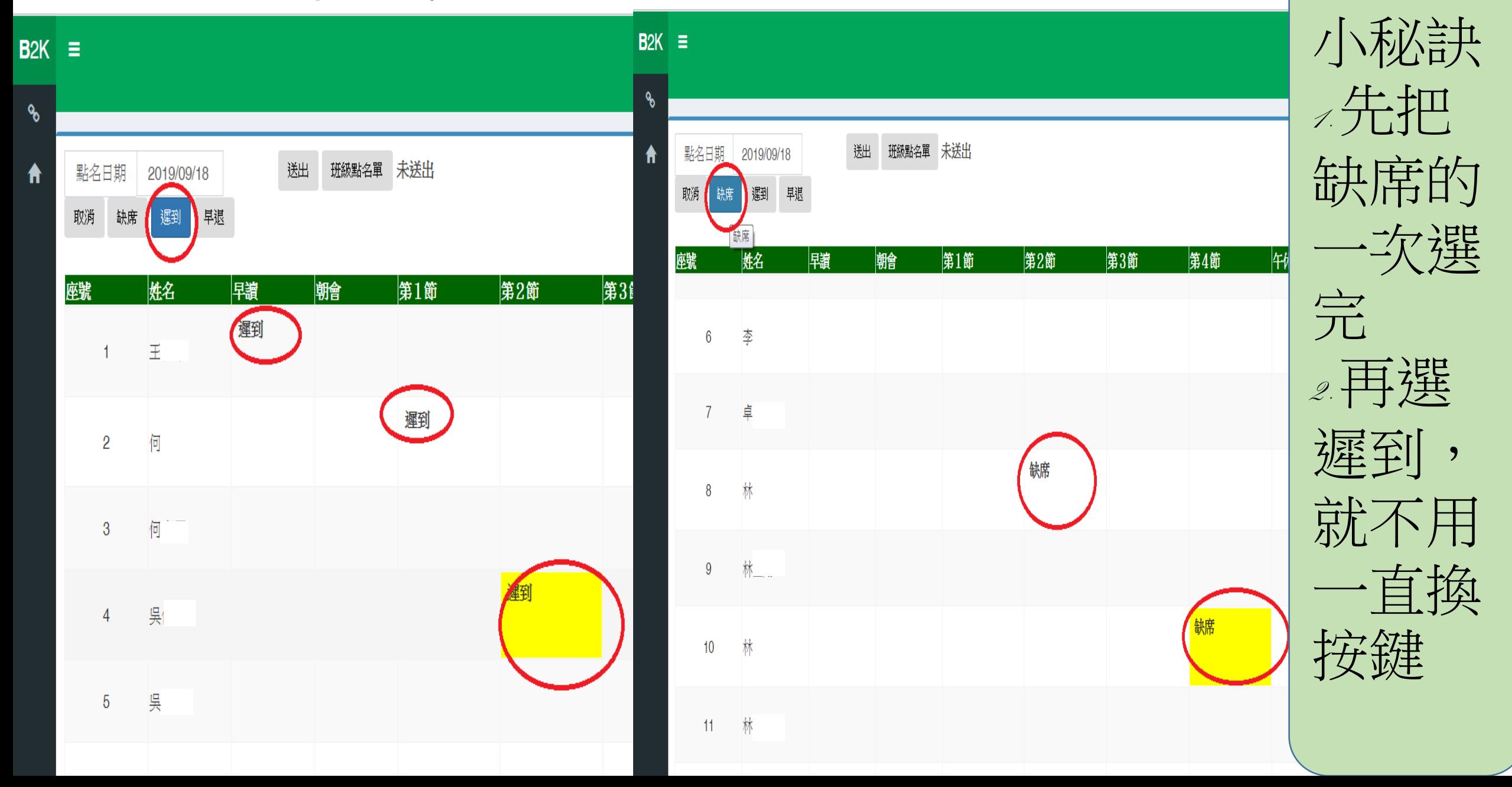

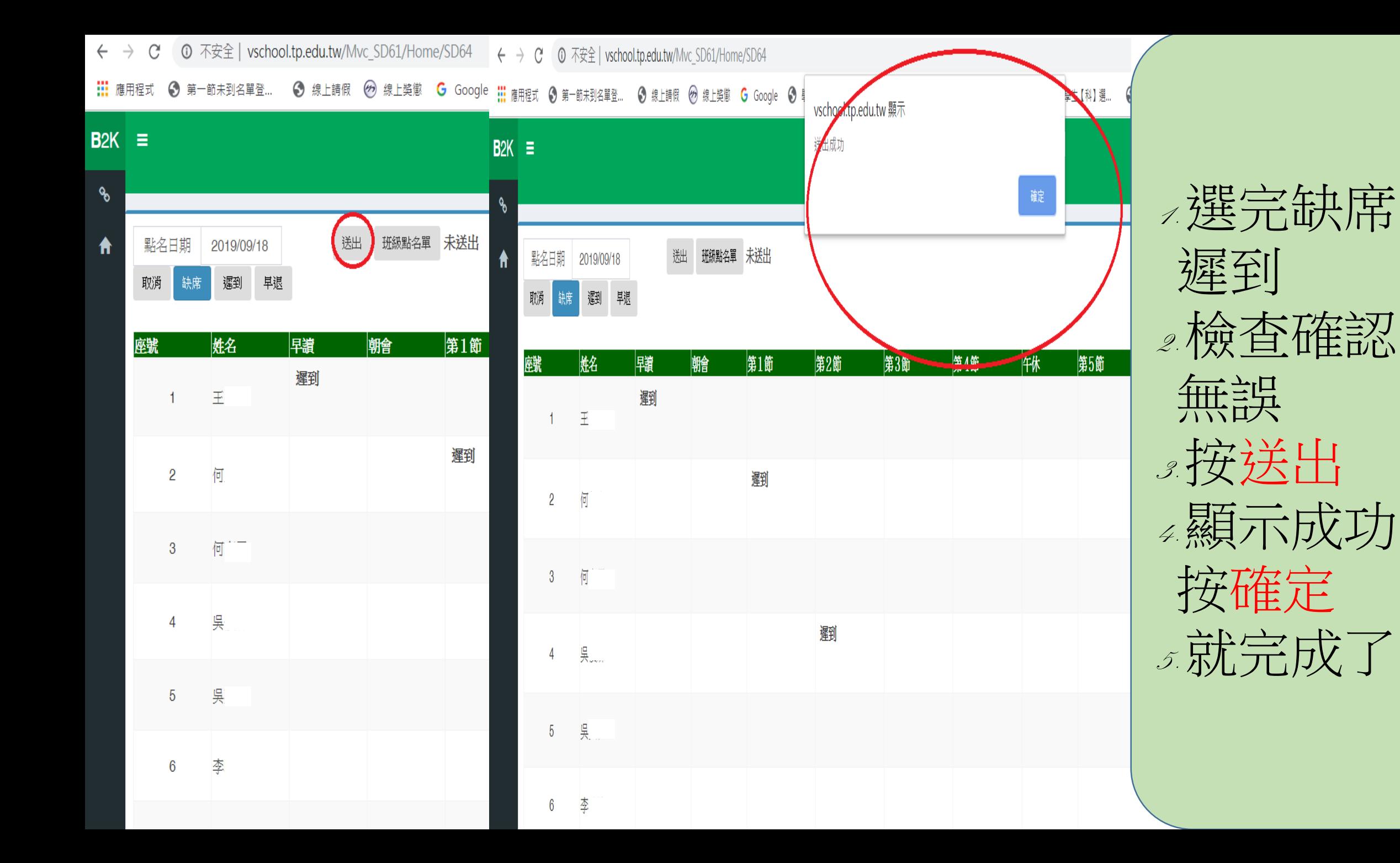

# 避免老師及副班長困擾 只要人不在就記

## 不論是不是交服隊環保義工指揮司儀 打擊樂隊安榮隊等

請事假請好多好多假

• 只要人不在就記缺曠

• 完成請假手續就會改出席情形不會 登記缺席,不用擔心!

### • 第一節未到課章 >填寫第一節未到課單 *1.*小張於第一節下課時繳交

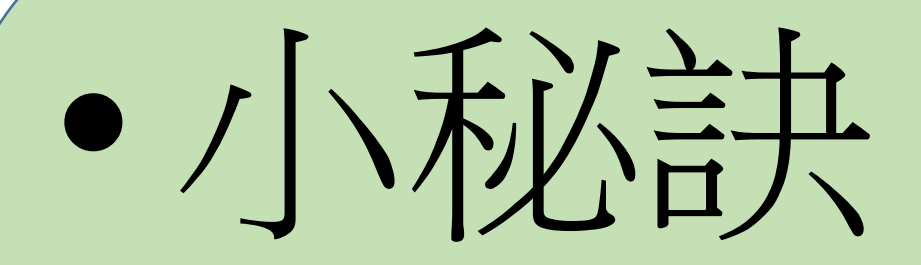

# 請假時請班長代繳交點名單並 於畢上註語圖班長講假

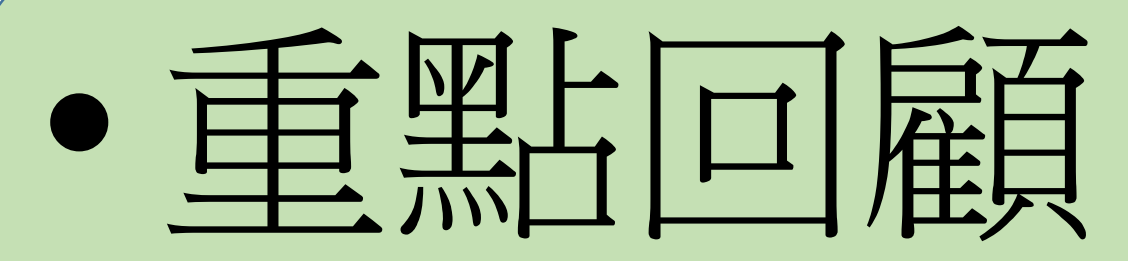

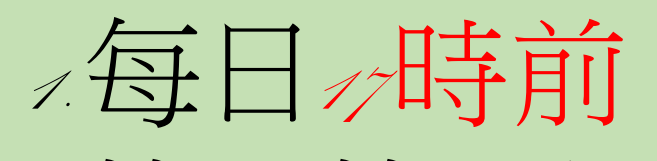

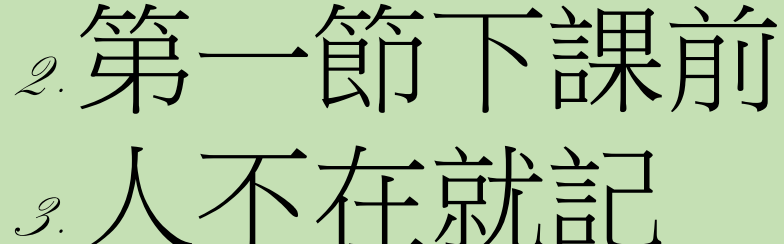

# *4.*有請假請班長轉交

•提醒事項

#### 系統可用自己手機 或至學務處公用電腦送出

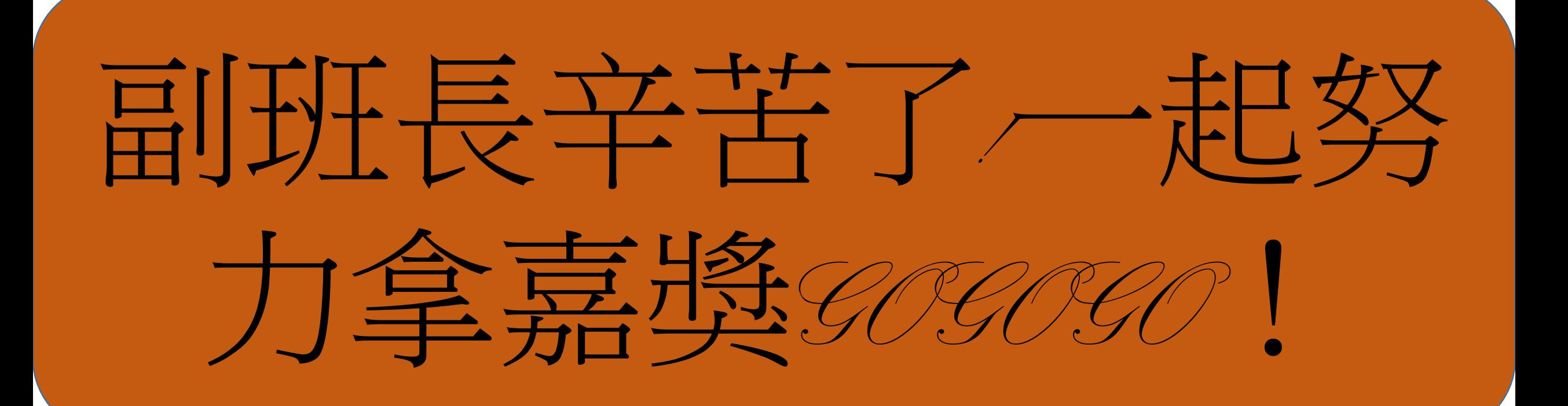